## Your Presentation

You

Where You're From - DIANA

Date of Presentation

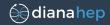

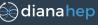

- Your introduction goes here!
- ▶ Use itemize to organize your main points.

## Examples

Some examples of commonly used commands and features are included, to help you get started.

## Tables and Figures

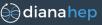

- ▶ Use tabular for basic tables see Table 1, for example.
- ➤ You can upload a figure (JPEG, PNG or PDF) using the files menu.
- ➤ To include it in your document, use the includegraphics command (see the comment below in the source code).

| Item    | Quantity |
|---------|----------|
| Widgets | 42       |
| Gadgets | 13       |

Table 1: An example table.

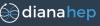

Let  $X_1, X_2, \ldots, X_n$  be a sequence of independent and identically distributed random variables with  $\mathsf{E}[X_i] = \mu$  and  $\mathsf{Var}[X_i] = \sigma^2 < \infty$ , and let

$$S_n = \frac{X_1 + X_2 + \dots + X_n}{n} = \frac{1}{n} \sum_{i=1}^{n} X_i$$

denote their mean. Then as n approaches infinity, the random variables  $\sqrt{n}(S_n - \mu)$  converge in distribution to a normal  $\mathcal{N}(0, \sigma^2)$ .

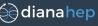

## Remember to mark the frame as "fragile" for verbatim.

```
auto output = std::vector<Result>();
for (i = 0; i < nEvents; i++) { // C++ code!
    event = events(i);
    if (condition(event))
        continue;
    output.push_back(calculation(event));
}</pre>
```

```
output = []  # Python code!
for event in events:
    if condition(event):
        continue
    output.append(calculation(event))
```